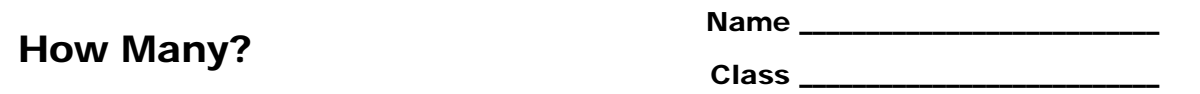

## **Problem 1 – Exact Probabilities**

To calculate the probability of exactly *r* successes in *n* Bernoulli trials is  ${}_{n}C_{r}\cdot p^r q^{n-r}$  .

This formula only works in trials where there is a binomial distribution and the events are independent of each other.

On the calculator, use the Bernoulli formula to determine the probability that a packet of ten memory chips with an average of 2% defective chips has no defects.

In this case, *n* = 10, *r* = 0, *p* = 0.02, *q* = 0.98

•  $P(0) =$ 

Now, verify your calculations using the **Binomial Pdf** command. To access the command, press  $[2nd]$  [DISTR].

To calculate the probabilities of 1, 2, 3, 4, and 5 defective memory chips, enter 0 through 5 in list **L1**. Then highlight **L2** and enter the formula **binompdf(10, 0.02, L1)**. Press [ENTER]. The probabilities for the respective number of defective chips are displayed.

Use the **L3** and **L4** to find the probabilities of defective chips in a packet of 25 chips with an average of 2% defective and a packet of 10 chips with an average of 30% defective.

Enter the probabilities in the table at the right.

 How does the distribution of probabilities for 30% defective compare to the distribution of 2% defective?

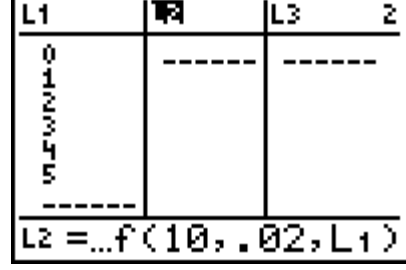

binomedf(10,.02,<br>0)

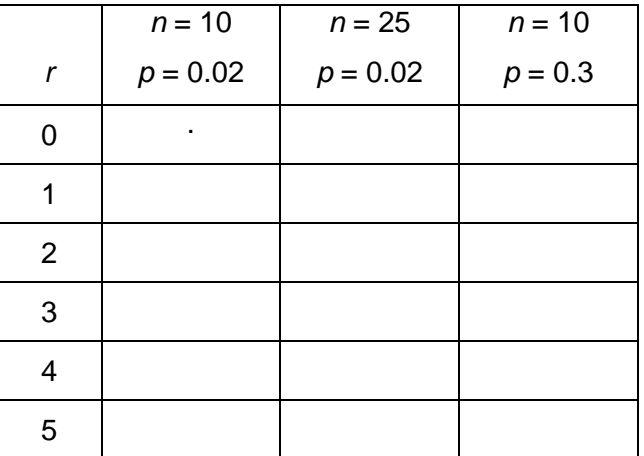

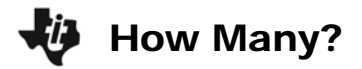

## **Problem 2 – Cumulative Probabilities**

Let's explore the first example where memory chips were bought in packets of ten where 2% of the memory chips are defective on average. On home screen, calculate the probability that there are less than three defective memory chips.

Add together the probabilities of 0, 1, and 2 that were calculated in Problem 1.

*P*(less than 3 defects) =

To verify your answer, use the **Binomial Cdf** command. To access this command, press [2nd] [DISTR].

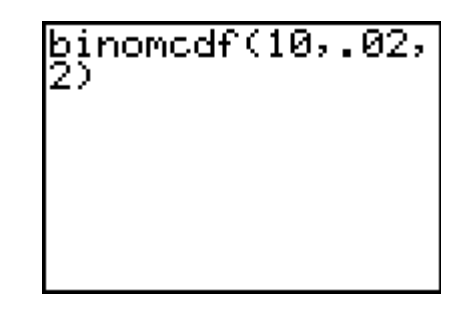